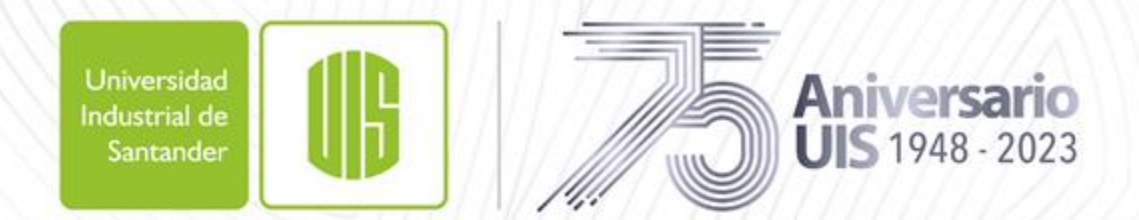

# Legado académico y cultural de los santandereanos **disertaciones, tesis y trabajos de grado**

**Cómo publicar documentos en el Repositorio Institucional Noesis**

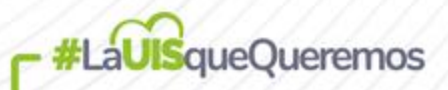

#### **Contáctenos en caso de** Universidad #LaUISqueOueremos ndustrial de Santande **inconvenientes, inquietudes, observaciones**

**Comuníquese al (607)6344000 en los siguientes horarios: Lunes a viernes de 7:00 a.m. a 12:00 m. y de 2:00 p.m. a 5:00 p.m.**

**Correos electrónicos y extensiones telefónicas de la Biblioteca UIS**

- **Director: Pedro Antonio García Obando. Correo: bibdir@uis.edu.co Ext: 2184**
- **Secretaria: Correo: biblioteca@uis.edu.co Ext: 2180**
- **Servicios sede central: Viviana Andrea Torres Arboleda. Correo: bibser@uis.edu.co Ext: 2790**
- **Servicios sede Facultad de Salud: Orlando Camacho Vega. Correo: bibsalud@uis.edu.co Ext: 3200**
- **Bases de datos y recursos electrónicos: Ferney Mauricio Calderón. Correo: bibvir@uis.edu.co Ext: 2547**
- **Trabajos de grado, herramientas de enseñanza y aprendizaje: Edwin Yesith Portilla Patiño. Correo: eyportil@uis.edu.co Ext: 2187**
- **Repositorio Institucional Noesis: César Acevedo Argüello. Correo: cacevar@uis.edu.co Ext: 2665**

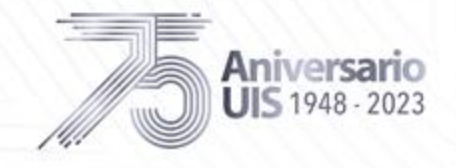

## **Contenido del instructivo**

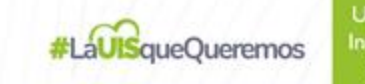

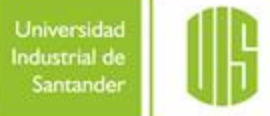

- **[Archivos requeridos](#page-3-0) (diapositiva 4)**
- **[IMPORTANTE: Trabajos con más de un autor](#page-4-0) (diapositiva 5)**
- **[RECOMENDACIÓN SOBRE DATOS PERSONALES\(](#page-5-0)d. 6)**
- **[Acceso al Repositorio Institucional Noesis](#page-6-0) (d. 7)**
- **[Registro e inicio de sesión](#page-7-0) en el [Repositorio Institucional Noesis](https://noesis.uis.edu.co/home) (d. 8, 9 y 10)**
- **[Inicio del proceso de autoarchivo de disertaciones doctorales, tesis](#page-10-0) [de maestría y trabajos de grado \(pregrado y especializaciones\)](#page-10-0) (d. 11, 12 y 13)**
- **[Carga de archivos](#page-13-0) (d. 14)**
- **[Diligenciamiento del formulario de descripción](#page-14-0) (d. 15 a 24)**

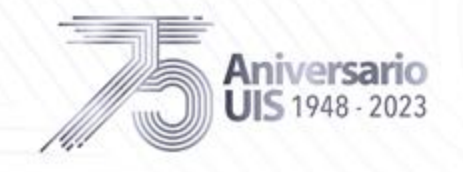

## **Archivos requeridos**

<span id="page-3-0"></span>C

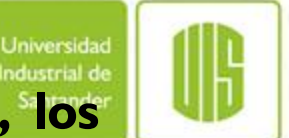

**Sólo se admite la carga por separado de los siguientes archivos según el contenido, los tipos y con los nombres indicados en la siguiente tabla:**

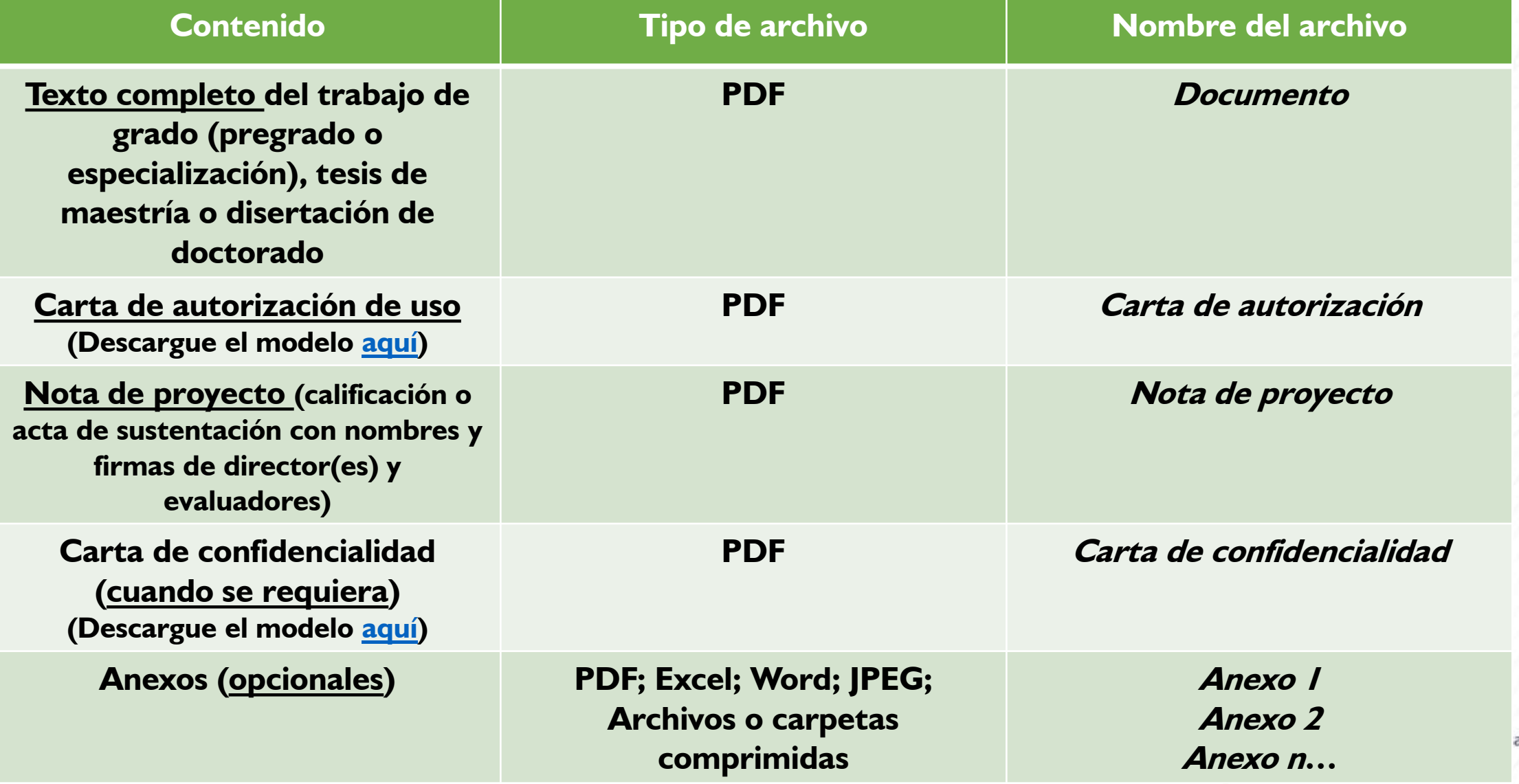

antandereanos

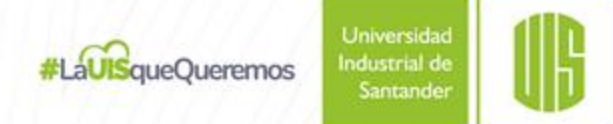

## <span id="page-4-0"></span>**IMPORTANTE: Trabajos con más de un autor**

**Cuando el trabajo sea resultado de un grupo de autores, solamente será necesario que un integrante autoarchive el documento.**

**Dicho integrante deberá registrar en el formulario los nombres de todos los autores y subir el archivo de Carta de autorización (cuando se requiera, también el archivo Carta de confidencialidad) con los datos y firmas de todos los miembros del grupo de trabajo.**

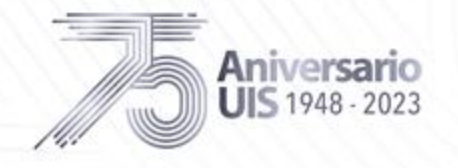

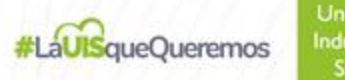

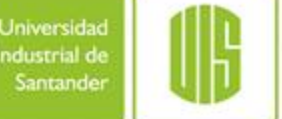

### <span id="page-5-0"></span>**RECOMENDACIÓN SOBRE DATOS PERSONALES**

**Por favor, no incluya datos personales propios o de los participantes en el proyecto (nombres, números de identificación, firmas, correos electrónicos, números de teléfono, direcciones de domicilio, imágenes de rostros) en el archivo Documento ni en los Anexos o Apéndices.**

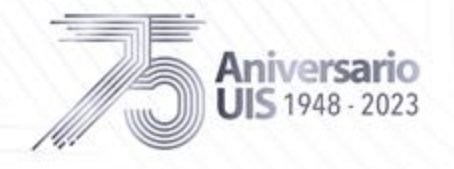

### <span id="page-6-0"></span>**Acceda directamente al Repositorio Institucional con la siguiente URL:**

#LaUISqueOueremos

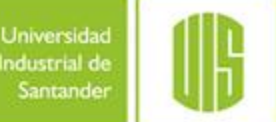

**[https://noesis.uis.edu.co](https://noesis.uis.edu.co/)**

### **También encontrará el acceso a Noesis en la parte inferior del sitio de la Biblioteca Virtual:**

**<https://bibliotecavirtual.uis.edu.co/login>**

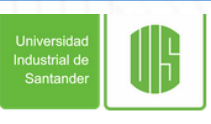

**BIBLIOTECA BASES DE DATOS** 

#### **BIBLIOTECA UIS**

La Biblioteca de la Universidad Industrial de Santander cuenta con material bibliográfico actualizado en todas las áreas del conocimiento y continúa en su proceso de modernización, ofreciendo a sus usuarios no sólo material en formato papel, sino también una extensa colección de recursos electrónicos de alta calidad, como apovo importante a la actividad académica y de investigación de la Universidad

#### **Biblioteca Tradicional - Portal Web**

■ 『

Acceso al portal web de biblioteca tradicional, donde se encuentra el catálogo bibliográfico con información detallada del material en físico y los trabajos de grado de la Universidad, además información general, noticias y la opción para cambiar o recordar la contraseña de la Biblioteca

#### **Biblioteca Virtual**

Acceso a bases de datos bibliográficas para la consulta de artículos de revistas, libros electrónicos, normas y otros tipos de contenido en todas las áreas del conocimiento, además herramientas de apoyo para la enseñanza, el aprendizaje y la investigación.

Nota: Con su ingreso a estos recursos está aceptando las condiciones de uso que establece el editor y se compromete a usar el nombre de usuario y contraseña propio y no de otra persona.

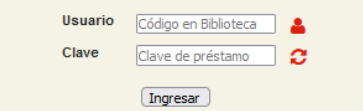

Revistas

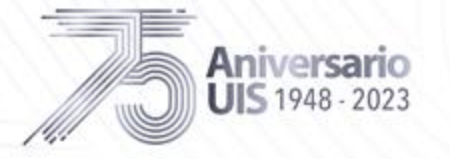

<span id="page-7-0"></span>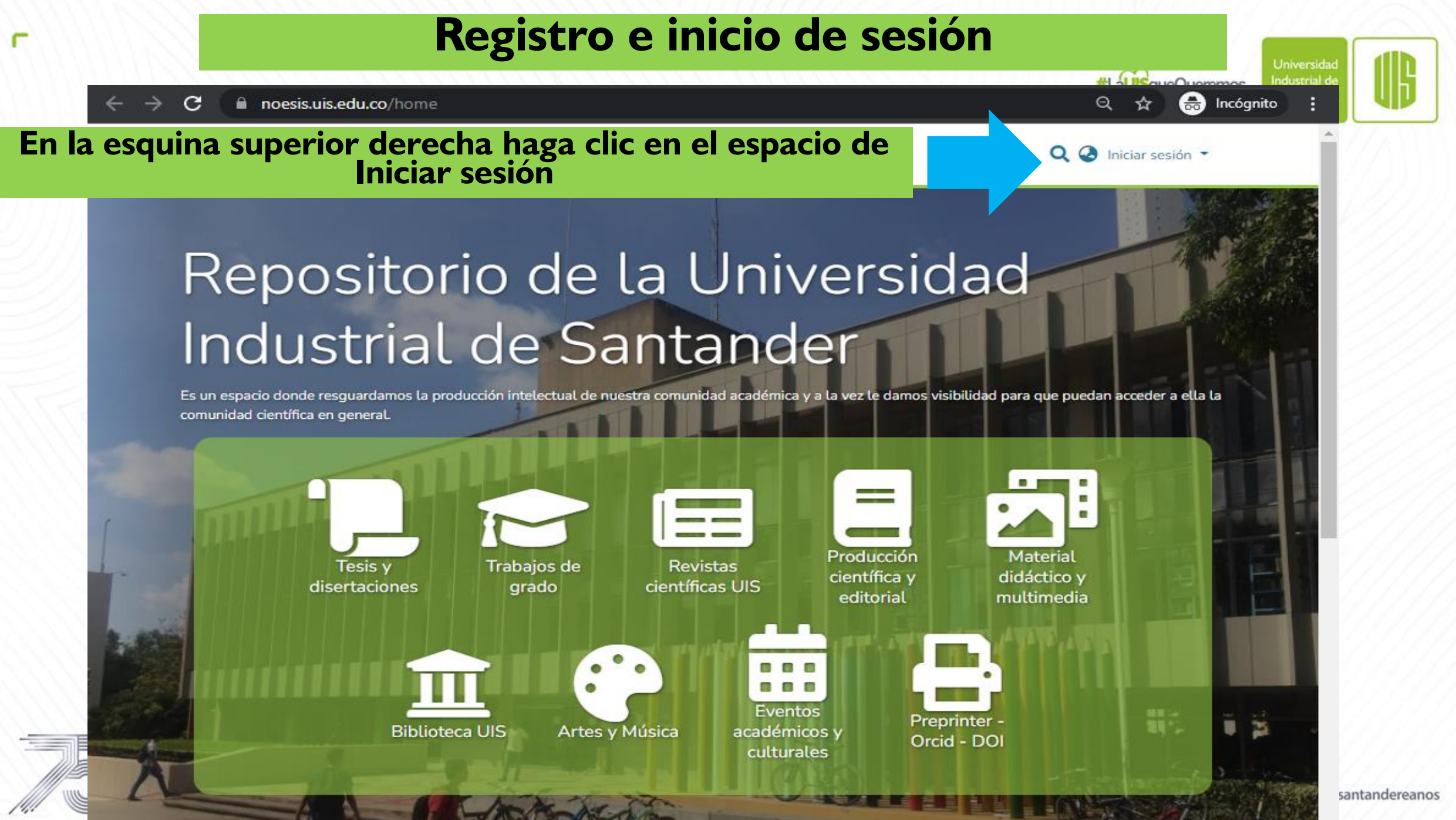

### **Registro e inicio de sesión**

**1. Haga clic en "¿Nuevo Usuario? Pulse aquí para registrarse" y use su correo electrónico institucional para crear su cuenta.**

des Todo DSpace ▼ Estadísticas

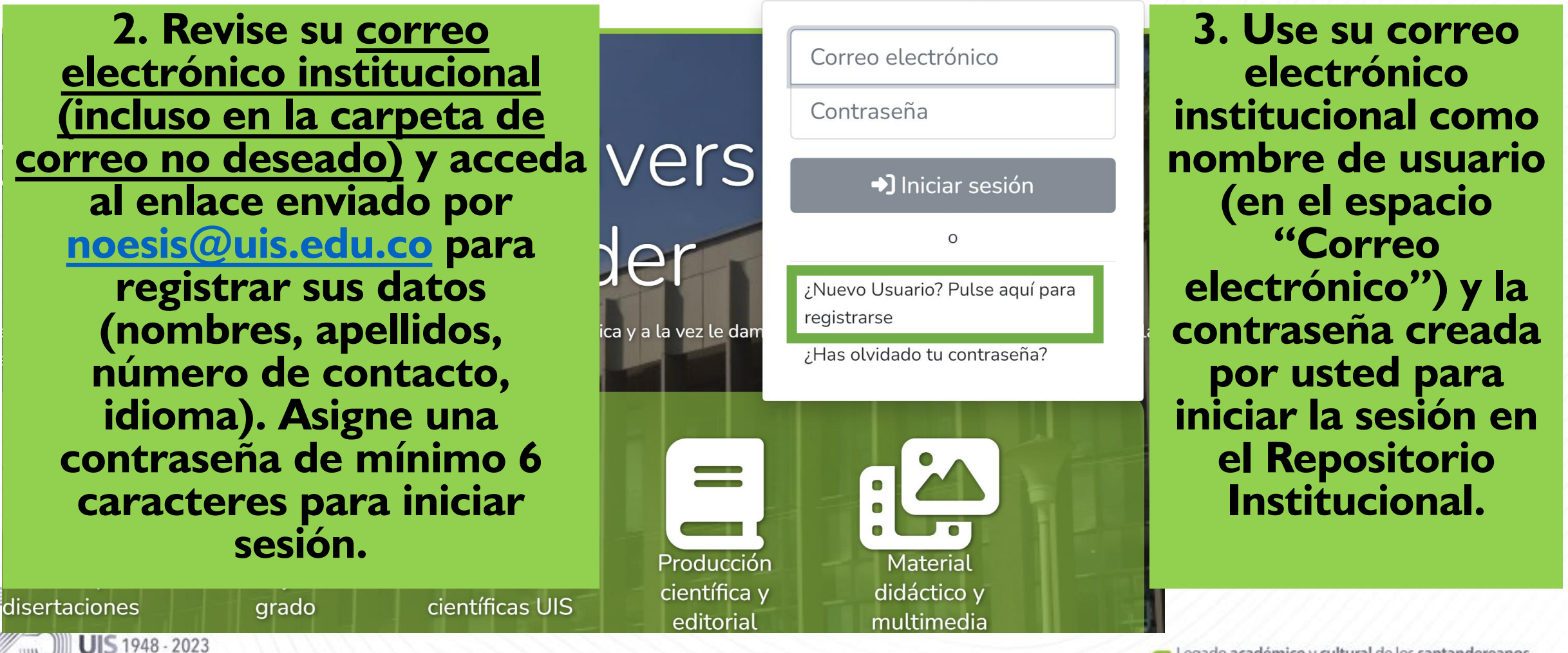

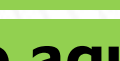

Q & Iniciar sesión

### Registro e inicio de sesión

#LaUISqueOueremos

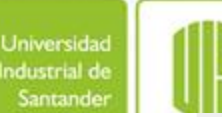

#### Acuerdo de usuario final

Last updated May 4, 2023

#### Agreement to terms

## Lea el Acuerdo de usuario final y haga clic en la casilla de selección<br>al lado del texto de aceptación. Haga clic en "Guardar" para<br>continuar.

These Terms of Use constitute a legally binding agreement made between you, whether personally or on behalf of an entity ("you") and DSpace Repository ("Company", "we", "us", or "our"), concerning your access to and use of this website as well as any other media form, media channel, mobile

#### Miscellaneous we und

These Terms of Use and any policies or operating rules posted by us on the Site or in respect to the Site constitute the entire agreement and understanding Sur between you and us. Our failure to exercise or enforce any right or provision of these Terms of Use shall not operate as a waiver of such right or provision. We These Terms of Use operate to the fullest extent permissible by law. We may assign any or all of our rights and obligations to others at any time. We shall not be responsible or liable for any loss, damage, delay, or failure to act caused by any cause beyond our reasonable control. If any provision or part of a any ens provision of these Terms of Use is determined to be unlawful, void, or unenforceable, that provision or part of the provision is deemed severable from these  $\det$ Terms of Use and does not affect the validity and enforceability of any remaining provisions. There is no joint venture, partnership, employment or agency rev relationship created between you and us as a result of these Terms of Use or use of the Site. You agree that these Terms of Use will not be construed against us by virtue of having drafted them. You hereby waive any and all defenses you may have based on the electronic form of these Terms of Use and **The** the lack of signing by the parties hereto to execute these Terms of Use.

tho [a] The DSpace software used to run this site is open source. Options for reuse and reproduction of the DSpace software is governed by its open source license: https://github.com/DSpace/DSpace/blob/main/LICENSE and

He leído y acepto el Acuerdo de usuario final.

Cancelar

or t

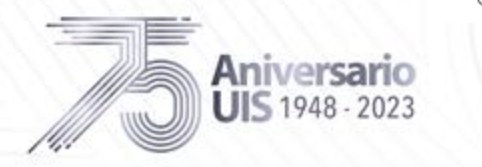

Ð

P,

Q

⋿

Y

≻⊥

۵Ý

❤

Guardar

#LaUISqueQueremos

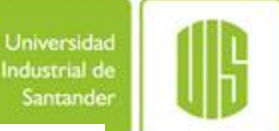

<span id="page-10-0"></span>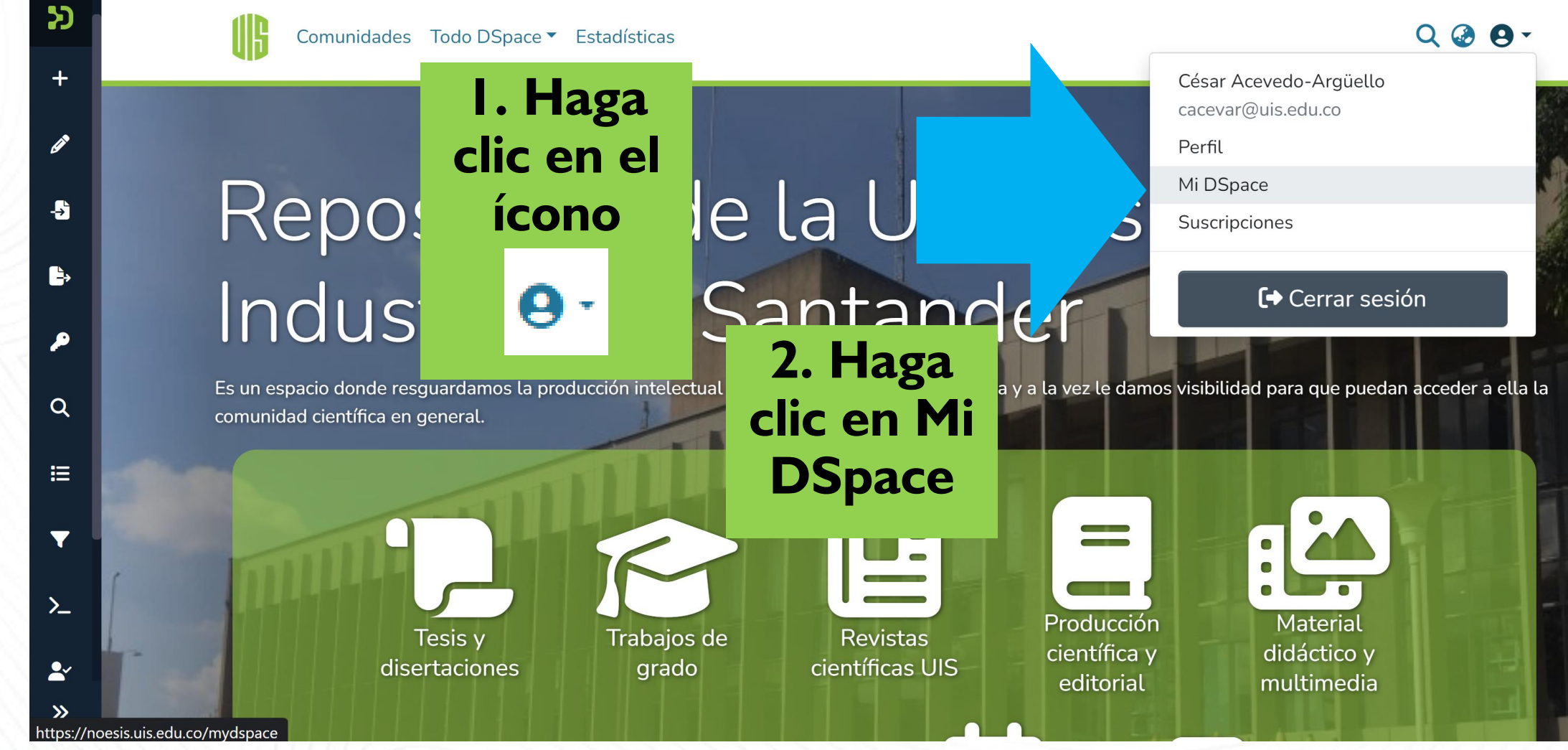

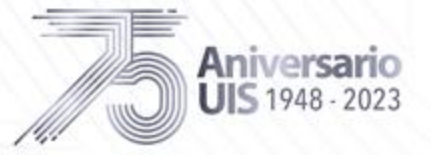

- Legado académico y cultural de los santandereanos

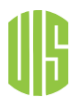

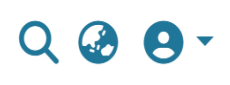

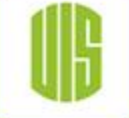

ntandereanos

Inicio • Mi DSpace

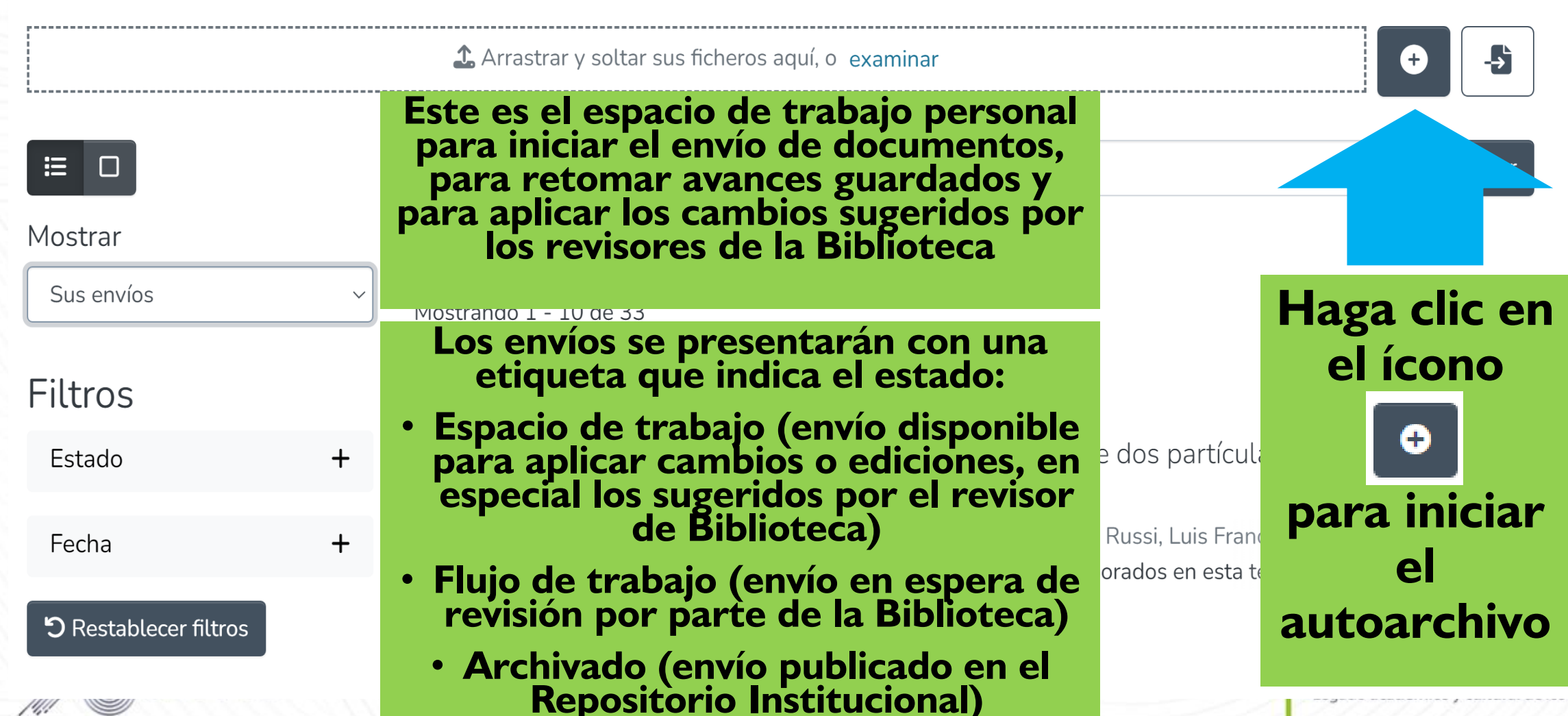

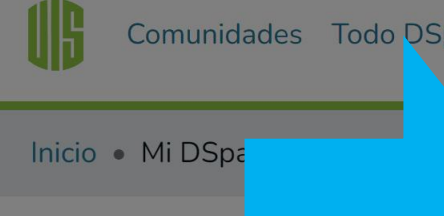

 $\Xi$   $\Box$ 

.......................

Mostrar

Sus envíos

**Filtros** 

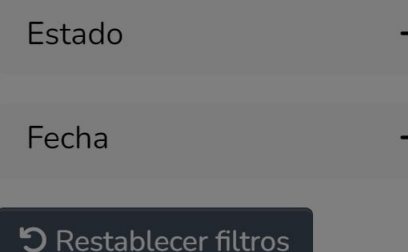

Aniversario **JIS** 1948 - 2023

Nuevo ítem

pace

 $\vee$ 

Crea un nuevo ítem en

Busque un collection

Instituto de Proyección Regional y Educación a Dista Administración Agroindustrial

Revistas científicas UIS Anuario de Historia Regional y de las Fronteras

Instituto de Proyección Regional y Educación a Dista Artes Plásticas

Instituto de Proyección Regional y Educación a Dista **Bellas Artes** 

Escuela de Biología Biología

Revistas científicas UIS **Boletín de Geología** 

 $\times$ 

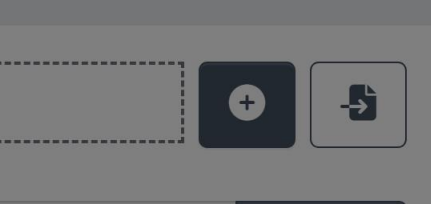

#### Q Buscar

 $QQQ$ 

rsidad

rial de

tander

En el espacio de texto del<br>recuadro emergente digite el<br>nombre completo del<br>programa académico y haga<br>clic en aquel que corresponda<br>en el despliegue de opciones

ía Russi, Luis Francisco: Mikh borados en esta tesis realiza

<span id="page-13-0"></span>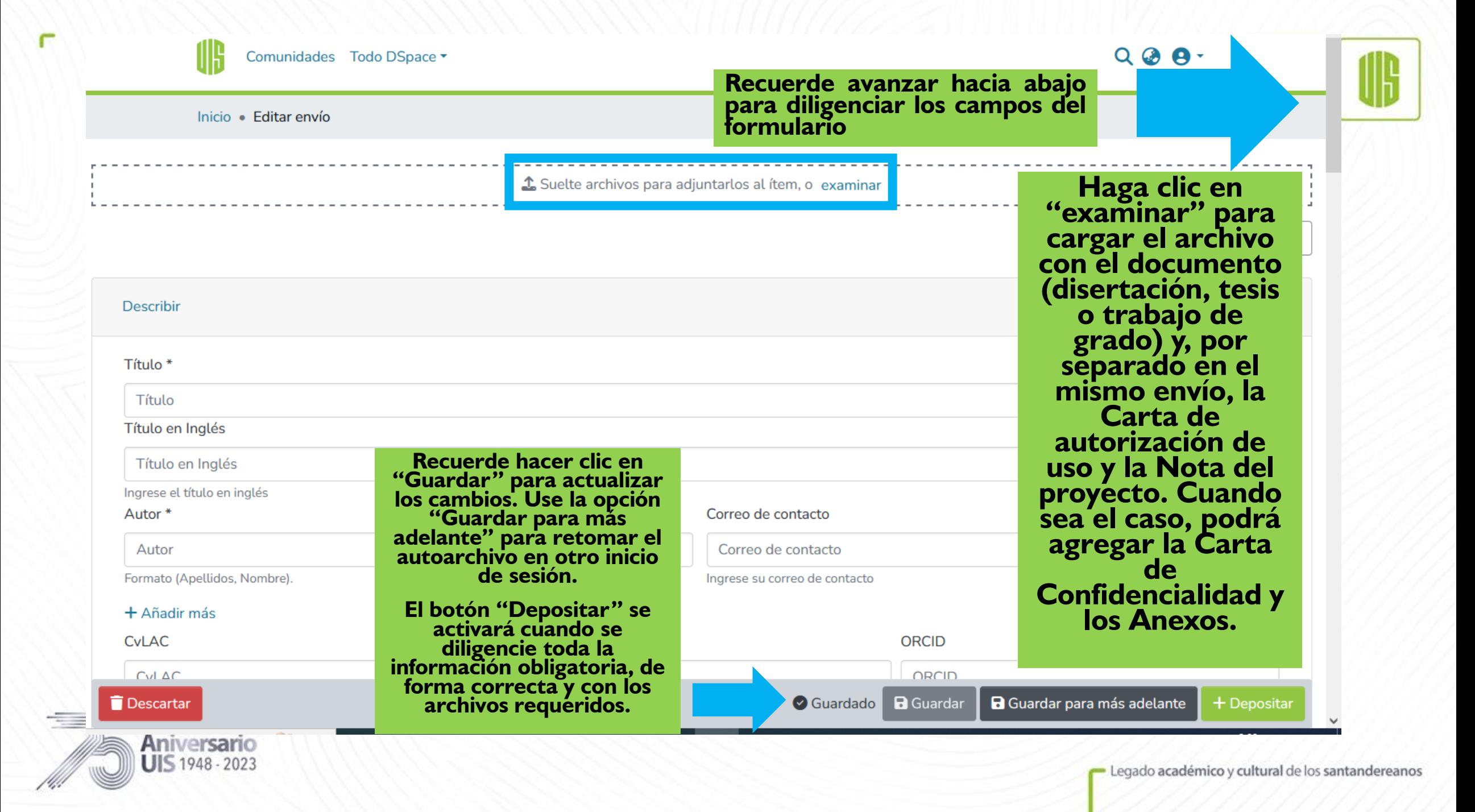

<span id="page-14-0"></span>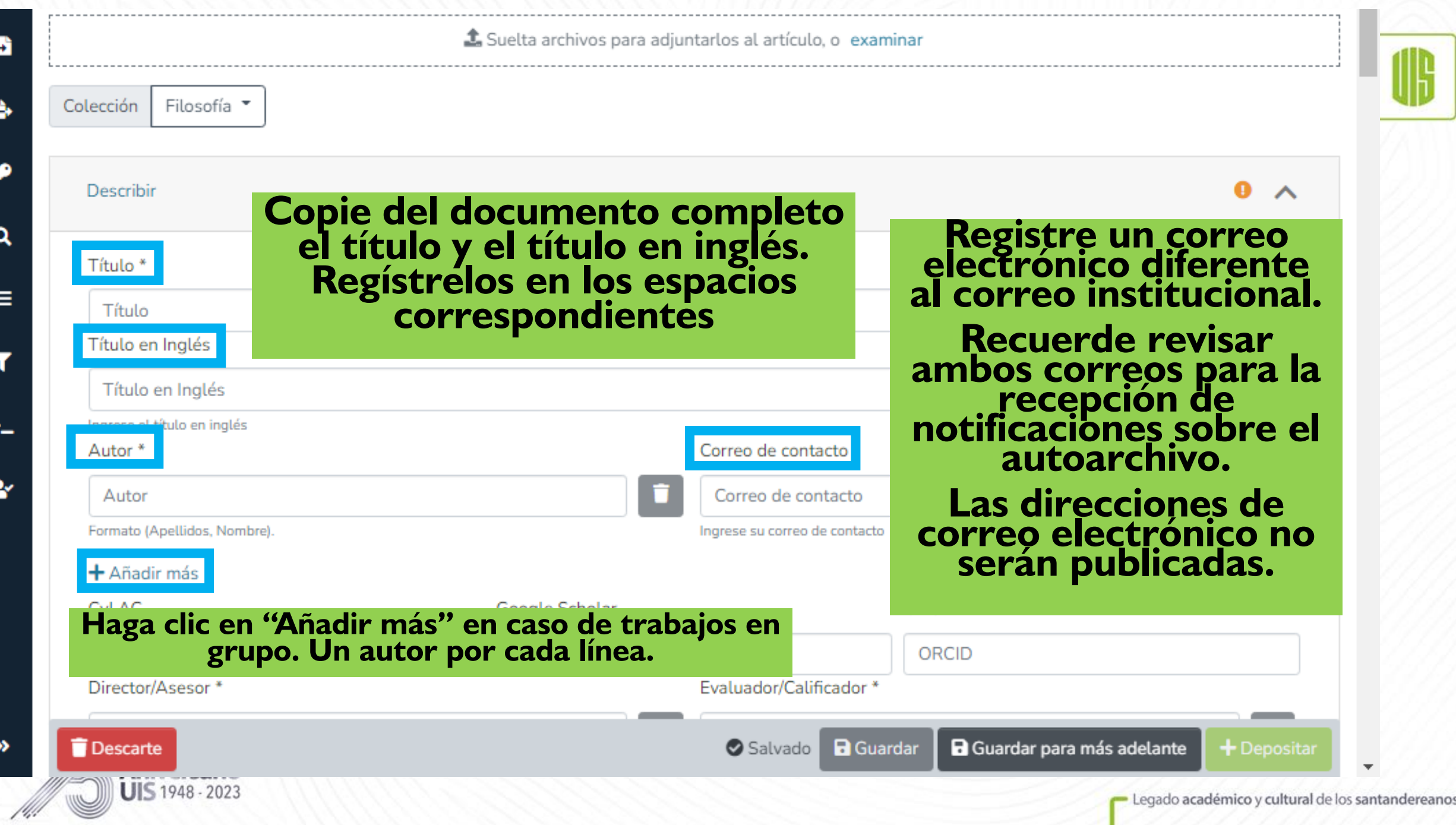

### **Opcional: Registre las URLs del CvLAC, perfil de Google Académico y ORCID del autor registrado en primer lugar**

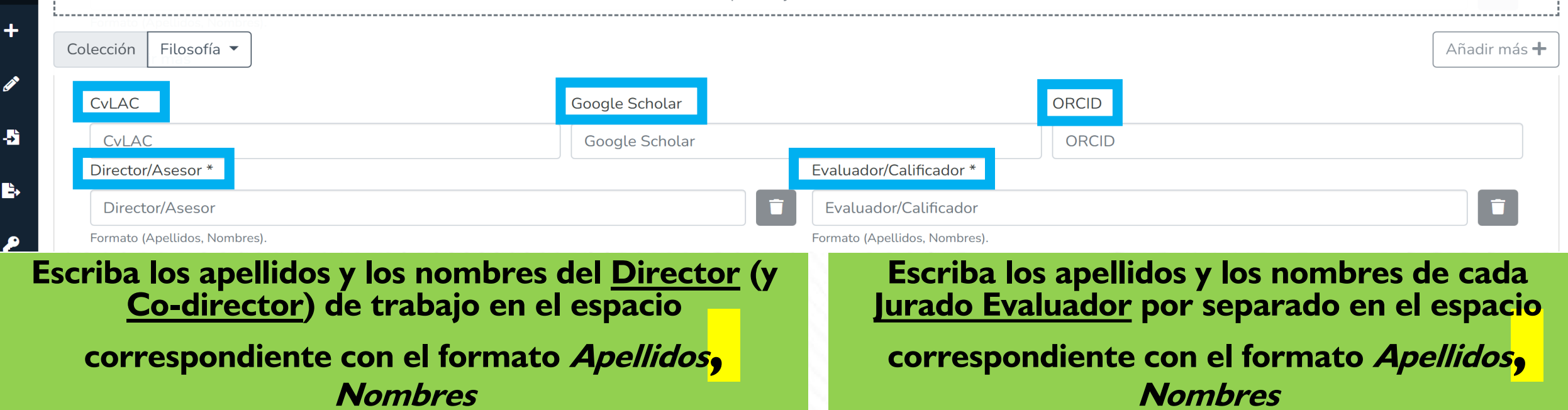

**Haga clic en "Añadir más" para registrar todos y cada uno de los Co-directores y Jurados Evaluadores por separado. Uno por cada línea.**

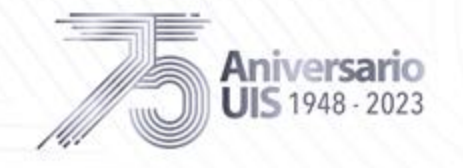

50

Universidad

Industrial de Santande

#LaUISqueQueremos

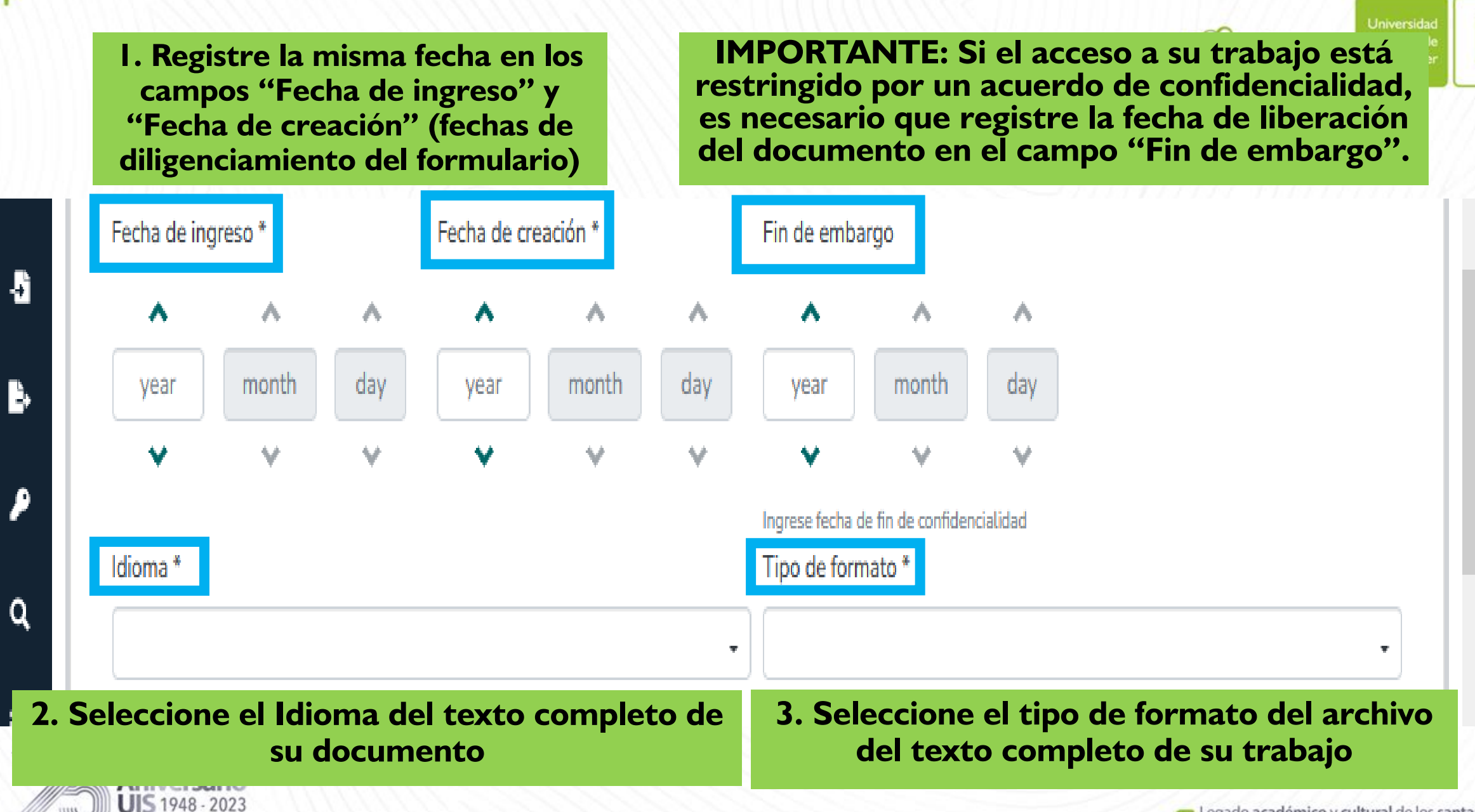

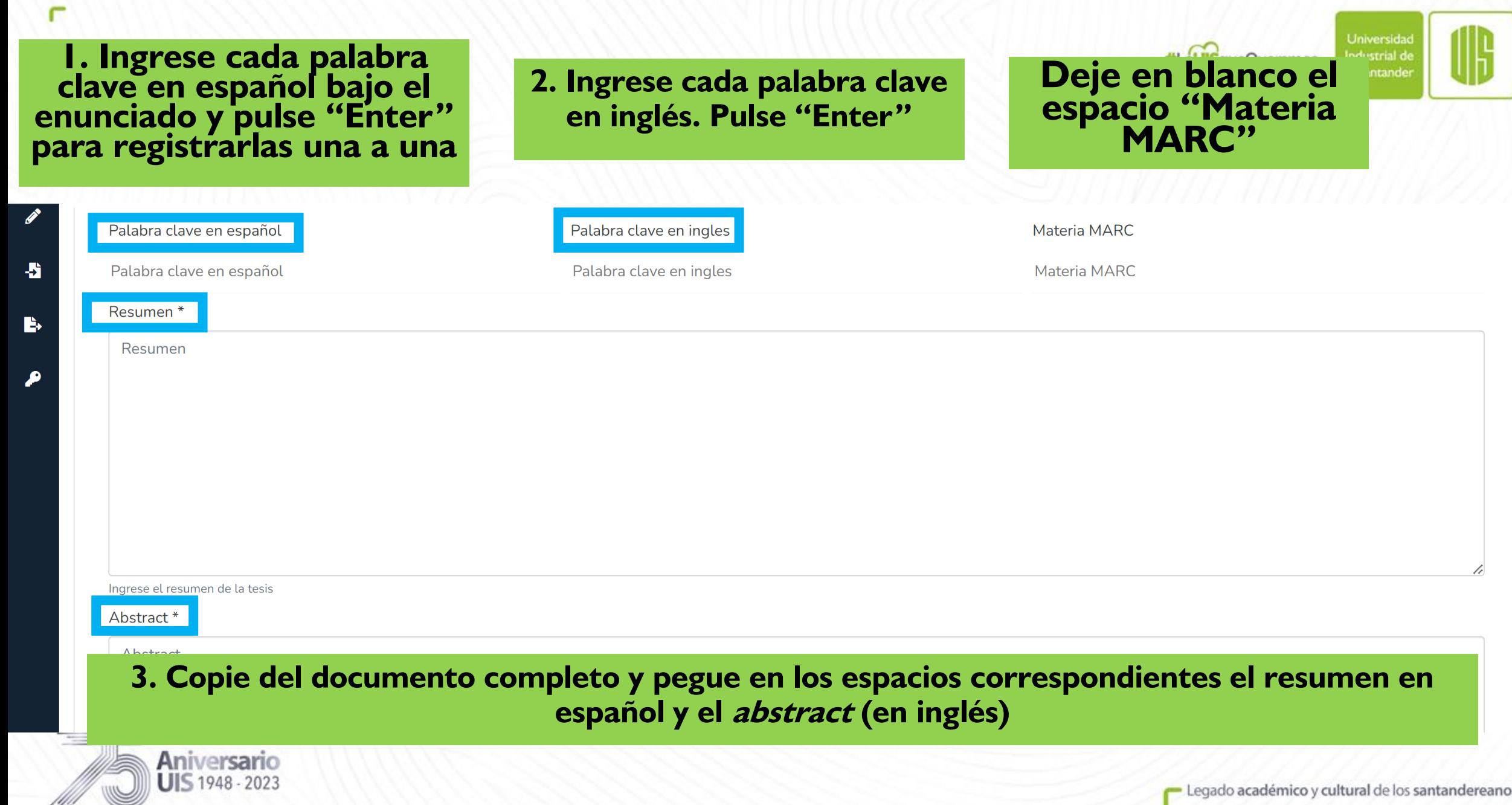

**En el campo "Licencia", elija la opción "Atribución-NoComercial-SinDerivadas 2.5 Colombia" y en el campo "Condición de la licencia URI", elija "Attribution, Non-Commercial, No Derivative Works". En el campo "Condición de la licencia" elija "Access Rights Open Access". Si incluyó la Carta de Confidencialidad, elija "Access Rights Embargoed Access". Para el campo "Licencia COAR" conserve la opción por defecto ("Acceso Abierto"). Elija la opción "Acceso Embargado" solamente si incluyó la Carta de Confidencialidad.**

![](_page_18_Picture_43.jpeg)

![](_page_18_Picture_2.jpeg)

![](_page_19_Figure_1.jpeg)

![](_page_20_Figure_0.jpeg)

Þ

#### Recuerde cargar los archivos según las indicaciones en la tablas<sub>queQueremos</sub>

![](_page_21_Picture_1.jpeg)

![](_page_21_Picture_111.jpeg)

È

andereanos

### Haga clic en el recuadro de selección al lado del texto "Confirmo la licencia" (autorización de uso)

#### Licencia de depósito

El suscrito AUTOR – ESTUDIANTE, identificado como aparece al pie de mi firma, actuando en nombre propio, y en mi calidad de autor del trabajo de grado, del trabajo de investigación, o de la tesis denominada como se especifica en el campo 'Título', por medio del presente documento autorizo a la UNIVERSIDAD INDUSTRIAL DE SANTANDER, para que en los términos establecidos en la Ley 23 de 1982, la Ley 44 de 1993, el Decreto 460 de 1995, la Decisión Andina 351 de 1993, y demás normas generales sobre derechos de autor, realice la reproducción, comunicación pública, edición, distribución bajo la modalidad de alquiler, préstamo público o importación en formato impreso y digital, la transformación, la publicación como obra literaria, libro electrónico (e-Book) o revista electrónica, incluyendo la posibilidad de distribuirla por medios tradicionales o por Internet a cualquier título por la Universidad y con quien tenga convenio para ello, incluyendo la posibilidad de hacer adaptaciones, actualizaciones y traducciones en todos los idiomas; la incorporación a una colección o compilación, la traducción, fijación en fonograma, puesta a disposición en formato análogo, digital, audiovisual, magnético, y, en general, los formatos en que se pueda reproducir y comunicar de manera total y parcial mi trabajo de grado o tesis.

La presente autorización se hace extensiva a las facultades y derechos de uso sobre la obra en formato o soporte análogo, formato virtual, electrónico, digital, óptico, uso en red, Internet, extranet, intranet, entre otros formatos y medios.

El AUTOR – ESTUDIANTE, manifiesta que la obra objeto de la presente autorización es original y la realizó sin violar o usurpar derechos de autor de terceros, por lo tanto, la obra es de su exclusiva autoría y detenta la titularidad sobre la misma.

Para todos los efectos la UNIVERSIDAD INDUSTRIAL DE SANTANDER actúa como un tercero de buena fe; en consecuencia, en caso de presentarse cualquier reclamación o acción por parte de un tercero en cuanto a los derechos de autor sobre la obra en cuestión, El AUTOR - ESTUDIANTE, asumirá toda la responsabilidad, y saldrá en defensa de los derechos aquí autorizados.

![](_page_22_Picture_6.jpeg)

Finalmente, haga clic en el botón "Depositar"<br>para terminar la carga de su trabajo

Guardado F

![](_page_22_Picture_9.jpeg)

 $\bullet$   $\wedge$ 

#LaUISqueQueremos

![](_page_23_Picture_2.jpeg)

- **Recuerde revisar sus correos electrónicos (institucional y personal) para la recepción de notificaciones acerca del envío de su trabajo. Revise también la carpeta de "Spam" o de "Correo no deseado"**
- **La publicación del documento se hará efectiva en el transcurso de las siguientes semanas al depósito**

![](_page_23_Picture_5.jpeg)

![](_page_24_Picture_0.jpeg)

Legado académico y cultural de los santandereanos

![](_page_24_Picture_2.jpeg)

![](_page_24_Picture_3.jpeg)